## **Разработка ПО с GUI**

[Проекты](https://docs.google.com/spreadsheets/d/1VnSwXJpsqIpTQpU1wA-RbezGquxlQ-SSQ-itrau00t0/edit?usp=sharing)

## **Этапы разработки Desktop приложения**

- [1.Описание и анализ проекта](http://se.moevm.info/doku.php/courses:gui:gui:stage1)
- [2.Основные итерации](http://se.moevm.info/doku.php/courses:gui:gui:stage2)
- 3. Релиз windows
- 4. Релиз linux

## **Полезные ссылки**

• [MIT 6.831 User Interface Design and Implementation](https://ocw.mit.edu/courses/electrical-engineering-and-computer-science/6-831-user-interface-design-and-implementation-spring-2011/index.htm)

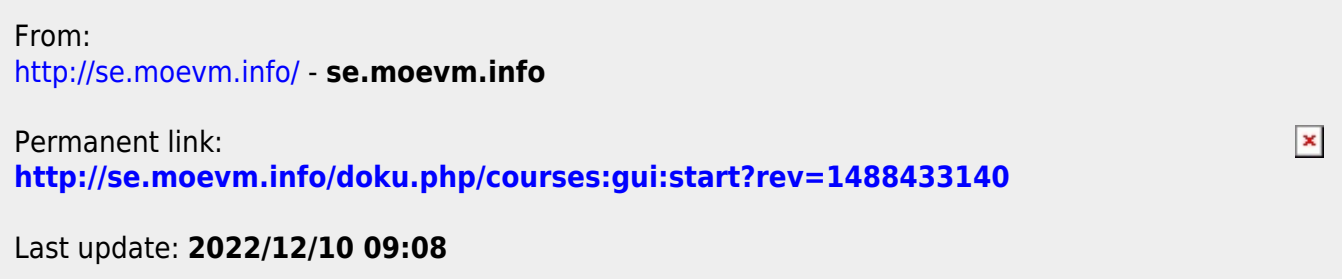